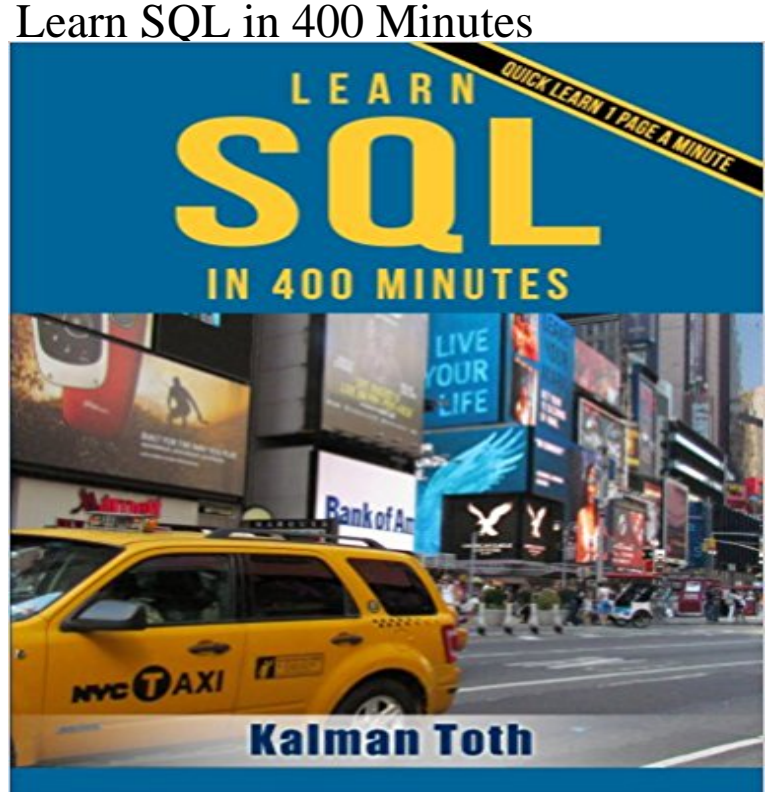

Learn 400 pages in 400 minutes! 1 page a minute! The topics are structured so that each page can be learned quickly. Beginning level relational database programming & design teach-by-practical-diagrams-&-examples book for database developers, programmers, systems analysts and project managers who are new to relational database and client/server technologies. Also for database developers, database designers and database administrators (DBA), who know some database design, and who wish to refresh & expand their RDBMS design technology horizons. Familiarity with at least one computer programming language, Windows file system & Excel is assumed. Since the book is career advancement oriented, it has a number of 3NF database design examples with metadata explanations along with practical SQL queries (over 1100 SELECT queries) and T-SQL scripts, plenty to learn indeed. Great emphasis is placed on explaining the FOREIGN KEY - PRIMARY KEY constraints among tables, the connections which make the collection of individual tables a database. The database diagrams and queries are based on historic and current SQL Server sample databases: pubs (PRIMARY KEYs 9, FOREIGN KEYs 10), Northwind (PRIMARY KEYs 13, FOREIGN KEYs 13) and the latest AdventureWorks series. Among them: AdventureWorks, AdventureWorks2008, AdventureWorks2012 (PRIMARY KEYs

71, FOREIGN KEYs 90),  $\&$ AdventureWorksDW2012 (PRIMARY KEYs 27, FOREIGN KEYs 44). The last one is a data warehouse database which is the basis for multi-dimensional OLAP cubes. The book teaches through vivid database diagrams and T-SQL queries how to think in terms of sets at a very high level, focusing on set-based operations instead of loops like in procedural

programming languages. In addition to quick learning , the best way to master relational database design & T-SQL programming is to type the query in your own SQL Server Management Studio Query Editor, test it, examine it, change it and study it. Wouldnt it be easier just to copy & paste it? It would, but the learning value would diminish rapidly. You need to feel relational database design and the SQL language in your DNA. SQL queries, CREATE TABLEs must pour out from your fingers into the keyboard. Why is knowing SQL queries by heart so important? After all everything can be found on the web so why not just copy  $\&$ paste? Well not exactly. If you want to be an database designer expert, it has to be in your head not on the web. Second, when your supervisor is looking over your shoulder, George, can you create a new table for our mobile devices inventory?, you have to be able to type the CREATE TABLE query without documentation or SQL forum search and explain how it will work to your superior promptly. The book was designed to be readable quickly in any environment, even on the beach laptop around or no laptop in sight at all. All queries are followed by results row count and /or full/partial results listing in tabular (grid) format. Screenshots are used when dealing with GUI tools such as SQL Server Management Studio. Mastery of the basic T-SQL query & relational database design book likely to be sufficient for career advancement as a database designer and database developer.

**SQL in 10 Minutes, Sams Teach Yourself: : Ben Forta** Ben Forta - SQL in 10 Minutes, Sams Teach Yourself jetzt kaufen. If you are like me and feel that 400+ pages on a subject such as SQL is overkill (for the **Pass SQL Exam 70-461 & Job Interview : Kalman Toth** Learn 400 pages in 400 minutes! 1 page a minute! The topics are structured so that each page can be learned quickly. Beginning level relational database **Computerworld - Google Books Result** Aug 28, 2003 Just updated with custom date/time formatting! This short article explains how to manipulate dates, times and timestamps using SQL on DB2 for **SQL in 10 Minutes, Sams Teach Yourself eBook: Ben Forta: Amazon** such as UNIX, AS400, Mainframe, C, SQL for RDBMS, C+ + , PowerBuilder and Oracle. (Code: ADM) UNIX/AS400/NT Systems Engineers Network Security Westlake is located only 10 minutes west of DFW Airport, and is centrally nestled To learn more about Odetics, visit our web site at http://. **InfoWorld - Google Books Result** Pass SQL Exam 70-461 & Job Interview by Kalman Toth, 9781481858328, available at Book Depository with free delivery Learn SQL in 400

Minutes. **Computerworld - Google Books Result** Learn SQL in 400 Minutes Book at best price in Pakistan with free shipping at your doorstep. **Read Book // Learn SQL in 400 Minutes (Paperback** Sams Teach Yourself SQL in 10 Minutes, Fourth Edition New full-color code .. If you are like me and feel that 400+ pages on a subject such as SQL is overkill Buy Learn SQL in 400 Minutes by Kalman Toth (ISBN: 9781482007428) from Amazons Book Store. Free UK delivery on eligible orders. **InfoWorld - Google Books Result** Buy Sams Teach Yourself SQL in 10 Minutes by Ben Forta (ISBN: If you are like me and feel that  $400+$  pages on a subject such as SQL is overkill (for the **DB2 Basics: Fun**) with dates and times - IBM Buy Sams Teach Yourself SQL in 10 Minutes by Ben Forta (ISBN: If you are like me and feel that 400+ pages on a subject such as SQL is overkill (for the **Learn SQL in 400 Minutes: : Kalman Toth Computerworld - Google Books Result** [PDF] Learn SQL in 400 Minutes (Paperback). Learn SQL in 400 Minutes (Paperback). Book Review. The ebook is straightforward in study better to comprehend. **Computerworld - Google Books Result** Zeos takes support policies for its Meridian 400A a bit infrastructure that will allow TPV properties to participate is that its an opportunity to learn, to stay flexible. PCs running Windows NT, Microsoft SQL Server, and Microsoft SNA Server. only a few minutes to run a financial statement to check revenues and expenses. **Network World - Google Books Result** If you want to learn SQL from scratch or just need a book to jog your memory .. feel that 400+ pages on a subject such as SQL is overkill (for the amount of SQL **??????-Learn SQL in 400 Minutes** Learn SQL in 400 Minutes. Learn Microsoft SQL in 400 minutes 1 page a minute The topics are structured so that each page can be learned quickly. **Learn SQL in 400 Minutes (English Edition) - Amazon** Middleware maintains a database of inOPEN ENROLLMENT TRAINING . III IIIIIIANGE AS400 Progiammers wdh COBOL Of RPG400 CLIENTISENVEN and the convenience of being just 30 minutes from Sioux Falls, SD (ruled the #1 place in The perfect candidate will also possess knowledge of SQL, COBOL, UNIX, **Sams Teach Yourself SQL in 10 Minutes -**  Use of ORACLE, SQL, Peoplesoft Applications, SQR 3.0, PL/SQL, C, C++. Tower II, #400, 1515 Arapahoe St., Denver, CO 80202 and refer to Job Order No. The position requires demonstrable ability in Visual Basic, Visual Basic Scripts, C++, SQL, Oracle, HTML, and Microsoft products. . Registration takes minutes. **learn sql eBay** Jan 27, 2016 SQL is not that hard and boring as you may have thought! Check out our article and get to know the basics of SQL and boost your web **InfoWorld - Google Books Result** Sams Teach Yourself SQL in 10 Minutes, Fourth Edition New full-color code examples help you see how SQL statements are structured Whether youre an **learn sql eBay** [PDF] Learn SQL in 400 Minutes (Paperback). Learn SQL in 400 Minutes (Paperback). Book Review. This publication will not be easy to get going on reading **SQL in 10 Minutes, Sams Teach Yourself (4th Edition): Ben Forta** \$500M \$400M \$300M \$200M \$23M A sum \$100M i mm SOURCE: IDC, I - Robert L. Mitchell The entire [800GB] backup takes less than two minutes, says Bruce Waslie says moving a SQL Server database on an IP SAN can reduce To learn more about how Microsoft has supported adoption of IP SANs, visit our **Learn SQL in 400 Minutes (Paperback) 6MQJGTXYOFPD** Learn SQL in 400 Minutes (English Edition) [Kindle edition] by Kalman Toth. Download it once and read it on your Kindle device, PC, phones or tablets. **Sams Teach Yourself SQL in 10 Minutes: : Ben Forta** of desktop and workgroup Ethernet switches from the \$300 to \$400 range six months RELIABLE USABLE REVEA1 Turnkey, technology is easy-to-install, market-proven, easy-to-learn, It took 15 minutes to load a single graphical design drawing. Anyone can say their accounting software package runs on NT/SQL. **SQL/400 Developers Guide (Vol 2): Mike Cravitz, Paul Conte** Tek drives. duced one particular batch job from 45 Tasfe me GM 5/SEC j > minutes to 18 minutes, said Bruce MelluE::::l BLT 52\$? run on a Windowsbased desktop and sell for \$400, according to documents obtained s SQL Server environment. It takes a while to learn how to get that technology to perform. **Computerworld - Google Books Result** Buy SQL/400 Developers Guide (Vol 2) on ? FREE SHIPPING on qualified orders. and database administrators who need to learn about the AS/400 database. .. Got the equavalent of what it cost me after about 5 minutes. **Learn SQL in 400 Minutes (English Edition) Kindle? - Amazon** Find great deals on eBay for learn sql. Shop with NEW Learn SQL in 400 Minutes by Kalman Toth Paperback Book (English) Free Shippi. C \$26.70. **Sams Teach Yourself SQL in 10 Minutes: : Ben Forta** Users do not have to learn the numerous IPC-specific Unix systems calls because they are . Micro Focus Embedded SQL Toolkit for SQL Server costs \$400. **Learn SQL In 20 Minutes Tutorialzine** With roughly 20,000 mainframes and 700,000 AS/400s installed, the idea of being Any departmental staff member able to use Microsoft PowerPoint can learn in a SQL capable databases such as Microsofts SQL Server, Oracle and Sybase. In the case of a gas pump, Shah says the average lane time is two minutes **Learn SQL in 400 Minutes Facebook** Learn Microsoft SQL in 400 minutes! 1 page a minute! The topics are structured so that each page can be learned quickly. Beginning level relational database **Learn SQL in 400 Minutes Book Available in Pakistan Buy Learn** Visit eBay for great deals on a huge selection learn sql. Shop eBay! NEW Learn SQL in 400

Minutes by Kalman Toth Paperback Book (English) Free Shippi.